# CÓMO E-book<br>COMPRENDER TEXTOS

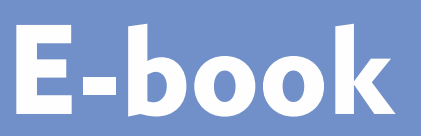

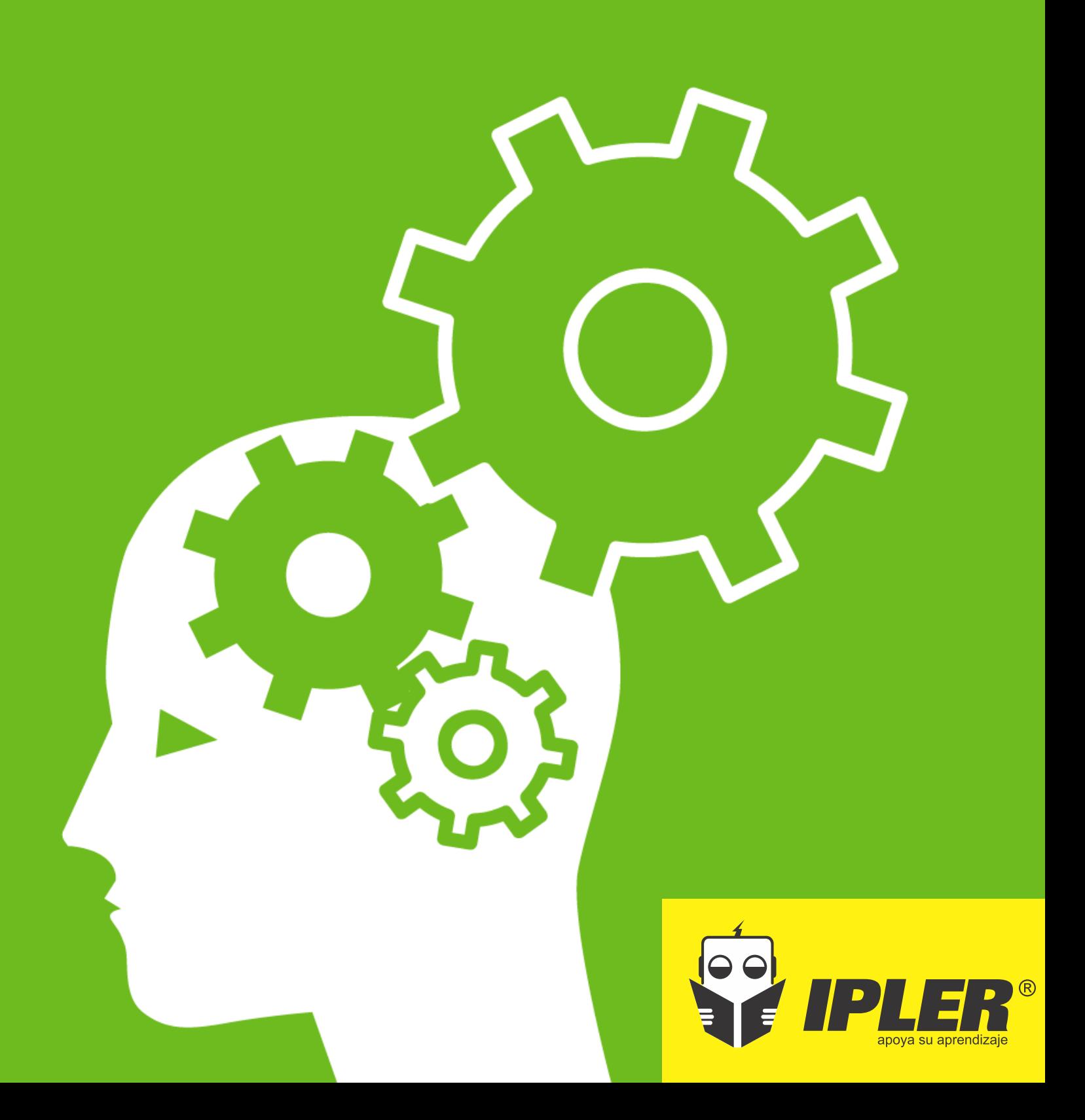

## **1 ¿QUÉ ES UN TEXTO Y CUÁL ES SU FUNCIÓN?**

Las palabras se combinan formando oraciones, estas se unen construyendo párrafos, y en general, un conjunto de párrafos integrados constituye un texto.

El texto es una unidad de sentido completo y una estructura de partes integradas en torno a una idea temática; es un conjunto coherente de palabras, oraciones y párrafos, con extensión variable que informa acerca de un tema.

La función fundamental de un texto es informar. El contenido de los textos es muy diverso y varía en su nivel de dificultad; puede ir desde lo más trivial hasta lo más serio, desde el conocimiento ordinario hasta el científico.

Las principales propiedades comunes a los diferentes textos son adecuación, coherencia y cohesión. La **adecuación** es la adaptación del estilo comunicativo al objetivo del escrito. La **coherencia**es la ordenación e integración progresiva de las ideas de manera lógica y con significado. La **cohesión** es el enlace y ensamble de las partes de un texto entre sí, para proporcionar una unidad informativa.

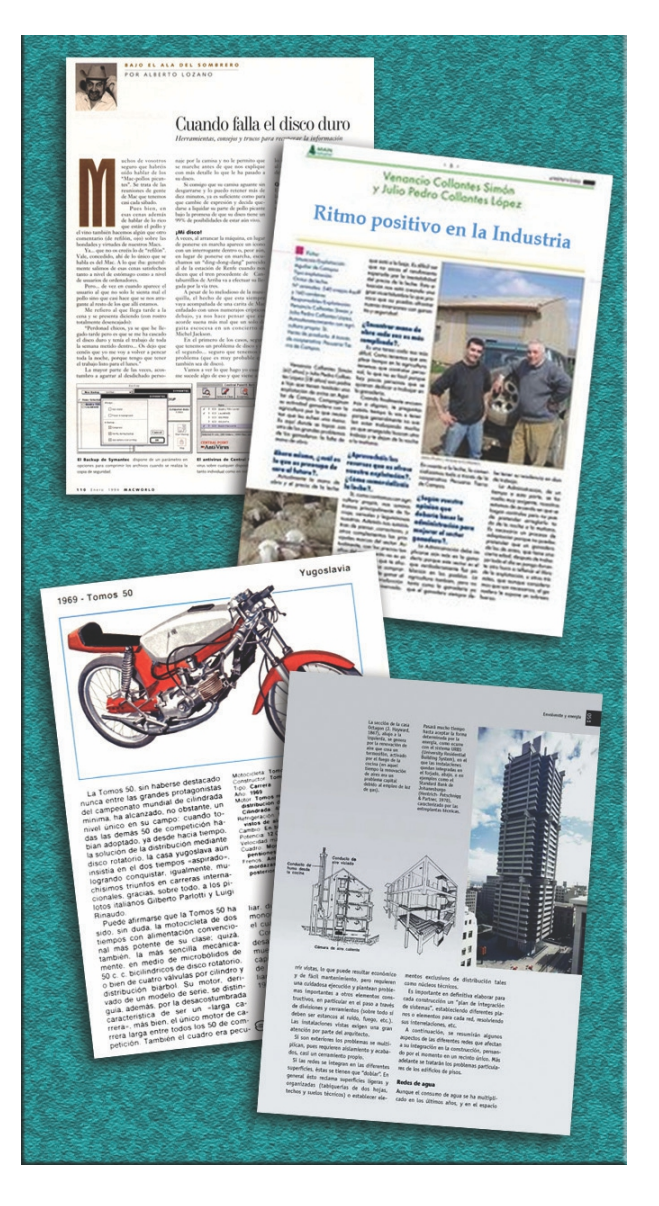

## **2 ¿CÓMO COMPRENDER GRÁFICOS EN UN TEXTO?**

Un gráfico es una representación con imágenes o datos numéricos por medio de expresiones escritas que hacen visible la relación que estas guardan entre sí. Los gráficos comprenden diferentes tipos de presentación de contenidos o temas expresados por medio de figuras, fotografías, tablas, mapas, pictogramas y demás materiales ilustrativos. Los gráficos se emplean en los textos para sintetizar, dar claridad y resaltar información importante de un tema. La lectura comprensiva de gráficos es una habilidad fundamental que el lector actual debe adquirir.

Se presentan a continuación algunos gráficos de uso común, para facilitar la comprensión de un texto, a saber: la tabla; y el gráfico lineal, de barras y circular.

**Tabla.** Por lo general, una tabla agrupa de manera sistemática, en columnas (sentido vertical) y en filas (sentido horizontal) datos informativos que son el cuerpo de la tabla, los cuales pueden expresarse en palabras o números, relacionados entre sí.

Para comprender una tabla realice los siguientes pasos: **primero,** lea el título de la tabla; **segundo,**lea los subtítulos (encabezados) de las columnas y las filas; **tercero,** observe en detalle el cuerpo de la tabla; **cuarto,** si existen notas al pie de la tabla, léalas; y **quinto,** infiera lo que se expresa en la tabla.

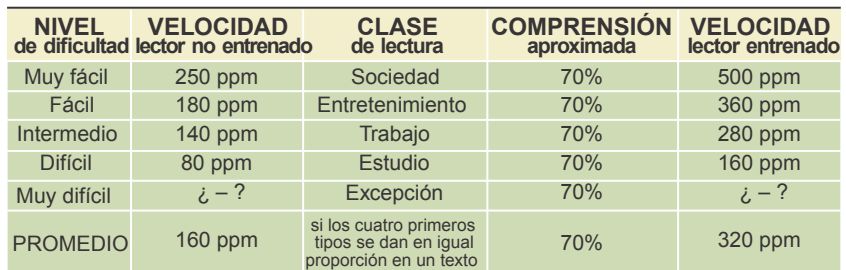

### **Ejemplo de tabla**

Nota. Tomado del libro *Lea rápido comprendiendo* de Barahona (2007).

**Gráfico lineal.** En este los puntos representan coordenadas que son cada una de las líneas que sirven para determinar la posición de un punto con respecto a los ejes de referencia; a la línea horizontal se le llama abscisa y a la vertical se le llama ordenada.

Para comprender un gráfico lineal realice los siguientes pasos: **primero**, lea el título del gráfico; **segundo**, lea cuidadosamente el nombre de la abscisa (horizontal) y el de la ordenada (vertical); **tercero**, observe la tendencia (ascendente, descendente u horizontal) de la línea resultante en el cuerpo del gráfico; **cuarto**, de acuerdo con lo observado, infiera lo que se expresa en el gráfico.

Siga los pasos recomendados al leer el siguiente ejemplo de gráfico lineal del rendimiento de un estudiante en un curso, donde se indica el número de la lección en la abscisa, y la puntuación correspondiente en la ordenada.

#### **Ejemplo de gráfico lineal**

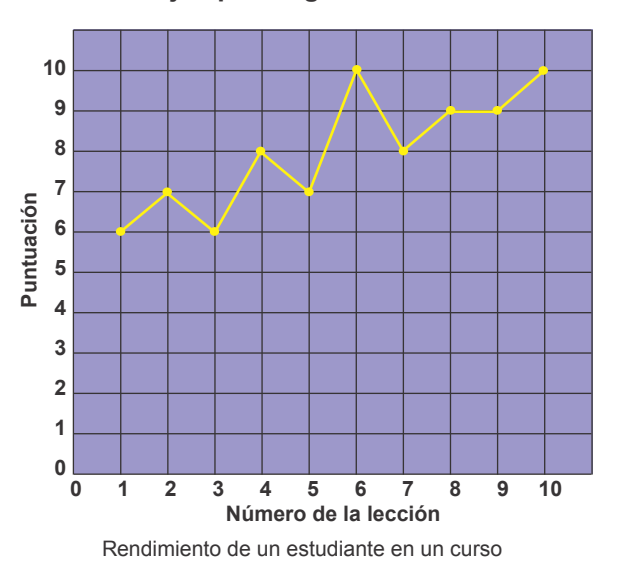

**Gráfico de barras.**También llamado diagrama de columnas, representa datos sobre dos ejes de referencia: la abscisa, variable independiente (relativamente fija) y la ordenada, variable dependiente (cuyos valores cambian). Por ejemplo, para representar la escolaridad de los habitantes de una ciudad se presenta el gráfico de barras.

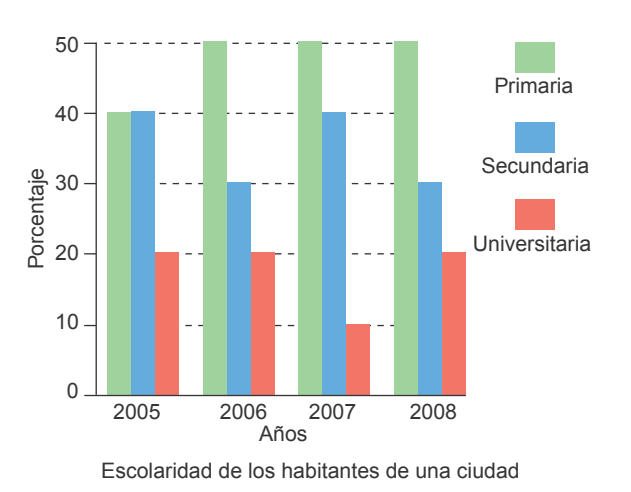

### **Ejemplo de gráfico de barras**

Para comprender un gráfico de barras realice los siguientes pasos: **primero**, lea el título del gráfico; **segundo**, lea cuidadosamente el nombre de la abscisa (horizontal) y el de la ordenada (vertical); **tercero**, si encuentra barras de diferentes colores, asócielas con el significado que se le da a cada uno de ellos; **cuarto**, compare la altura de las barras de diferente color en cada grupo de barras; **quinto**, compare la altura de barras del mismo color, a lo largo del gráfico; **sexto**, infiera lo que se expresa en el gráfico.

**Gráfico circular.** También llamado gráfico de pastel, es un círculo en que se representan porciones de un total. Es un gráfico simple que para comprenderlo solo se requiere comparar el área que corresponde a cada porción (porcentaje) con las convenciones correspondientes e inferir lo que se expresa. Por ejemplo, la distribución de habitantes de una ciudad por edad.

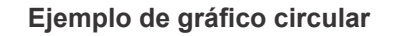

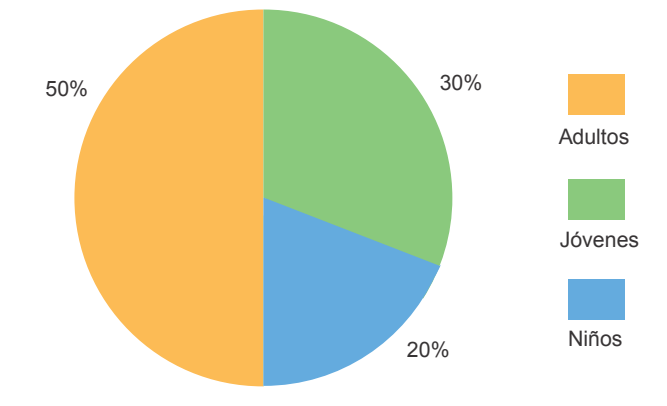

Distribución de habitantes de una ciudad por edad

## **3 ¿CÓMO HACER ANÁLISIS Y SÍNTESIS AL LEER UN TEXTO?**

Las estrategias estudiadas hasta el momento para comprender palabras, oraciones y párrafos de un escrito, son la base para analizar y sintetizar adecuadamente un texto. Analizar consiste en identificar los componentes del texto con sus respectivas propiedades y funciones. Sintetizar es integrar las partes del texto en un todo, es estructurar mentalmente las ideas a medida que se lee con base en las relaciones del contenido del texto. El análisis y la síntesis del texto se dan aproximadamente al mismo tiempo, pero para su estudio se presentan de forma independiente.

Una relación puede ser definida como una conexión entre los componentes de un todo o por lo menos entre algunas de sus partes. Por ejemplo, si dice *"Entre Madrid y Barcelona hay una menor distancia que entre Bogotá y Buenos Aires"*, se establece una relación entre las distancias que separan dos pares de ciudades, teniendo en cuenta un criterio de comparación que en este caso es la distancia.

Algunas relaciones entre las ideas del texto pueden aparecer de manera explícita, es decir, que el autor las expresa en forma clara y directa. Otras relaciones deben ser inferidas por el lector cuando se presentan implícitas, para lo cual necesita identificar algunas ideas del texto y determinar su correspondiente conexión.

La identificación de las relaciones entre las partes de un texto permite conocer su estructura. La estructura de un texto depende de la manera como el autor establece relaciones entre la idea principal y las secundarias. Algunos textos tienen una estructura más compleja, de manera que existe toda una red de relaciones entre las ideas.

Las principales estrategias para establecer relaciones entre las partes de un texto son las siguientes: comparación, secuencia, clasificación, jerarquía, y relación causa y efecto.

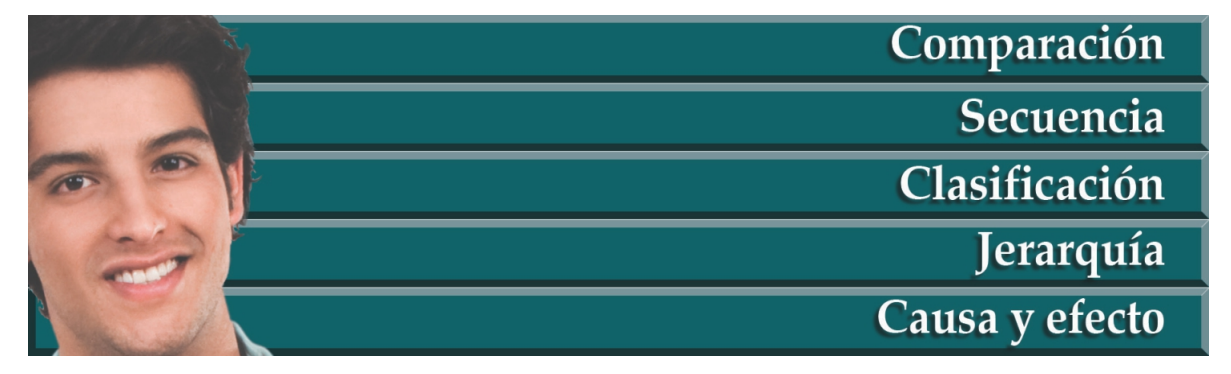

## **3.1 Comparación**

Al establecer relaciones por comparación entre las partes del texto se busca identificar pares de características semejantes o diferentes entre las ideas del escrito, según un criterio de comparación.

Lea el siguiente ejemplo, identificando la comparación que se presenta y el criterio utilizado.

*La comunicación se presenta en dos formas generales: verbal y no verbal . La primera está conformada por la expresión oral y escrita, que es la forma discursiva universal. En la comunicación verbal es fundamental lo que se dice y cómo se dice. Al expresar ideas se debe pensar en las palabras más adecuadas para hacerse entender, manifestándolas con argumentos válidos, en forma respetuosa y segura.*

La **comunicación no verbal**es la expresión corporal y gestual, es decir, el cuerpo *habla por sí mismo. La mirada es un claro indicio del estado de ánimo, del interés, o en general del mensaje que se quiere transmitir o recibir. Sucede lo mismo con los movimientos de las manos, hombros, pies, rostro u otros que manifiesten pensamientos y sentimientos de la persona.*

El texto anterior establece una comparación entre la comunicación verbal y la no verbal, según el criterio de forma de expresión: la comunicación verbal utiliza la forma oral y escrita, en tanto que la comunicación no verbal utiliza la forma corporal y gestual. Los dos párrafos del texto identifican pares de características diferentes.

## **3.2 Secuencia**

Al establecer relaciones de secuencia de las partes del texto se identifica el orden o serie en el que estas se presentan. Se pueden establecer secuencias según diferentes criterios: tamaño, tiempo, cantidad, forma, material y calidad, entre otros.

Lea el siguiente ejemplo e identifique la secuencia de las ideas que allí se presentan.

*Las organizaciones empresariales se clasifican por su tamaño en pequeñas, medianas y grandes empresas, según la cantidad de trabajadores, volumen de ventas, dinero invertido y bienes.* 

*Las empresas según su actividad económica se ubican en el sector primario, encargado de obtener recursos naturales de la agricultura, ganadería, minería o pesca; el sector secundario, dedicado a transformar materia prima en obras o mejores productos a través de organizaciones industriales y de construcción; y el sector terciario, que se dedica a la prestación de servicios de comercio, turismo, salud, educación y transporte, entre otros.*

El texto del ejemplo anterior presenta en el primer párrafo la secuencia de elementos según los criterios de tamaño y cantidad; y en el segundo párrafo presenta la secuencia de *sector primario, secundario y terciario,* según el criterio de forma de actividad económica.

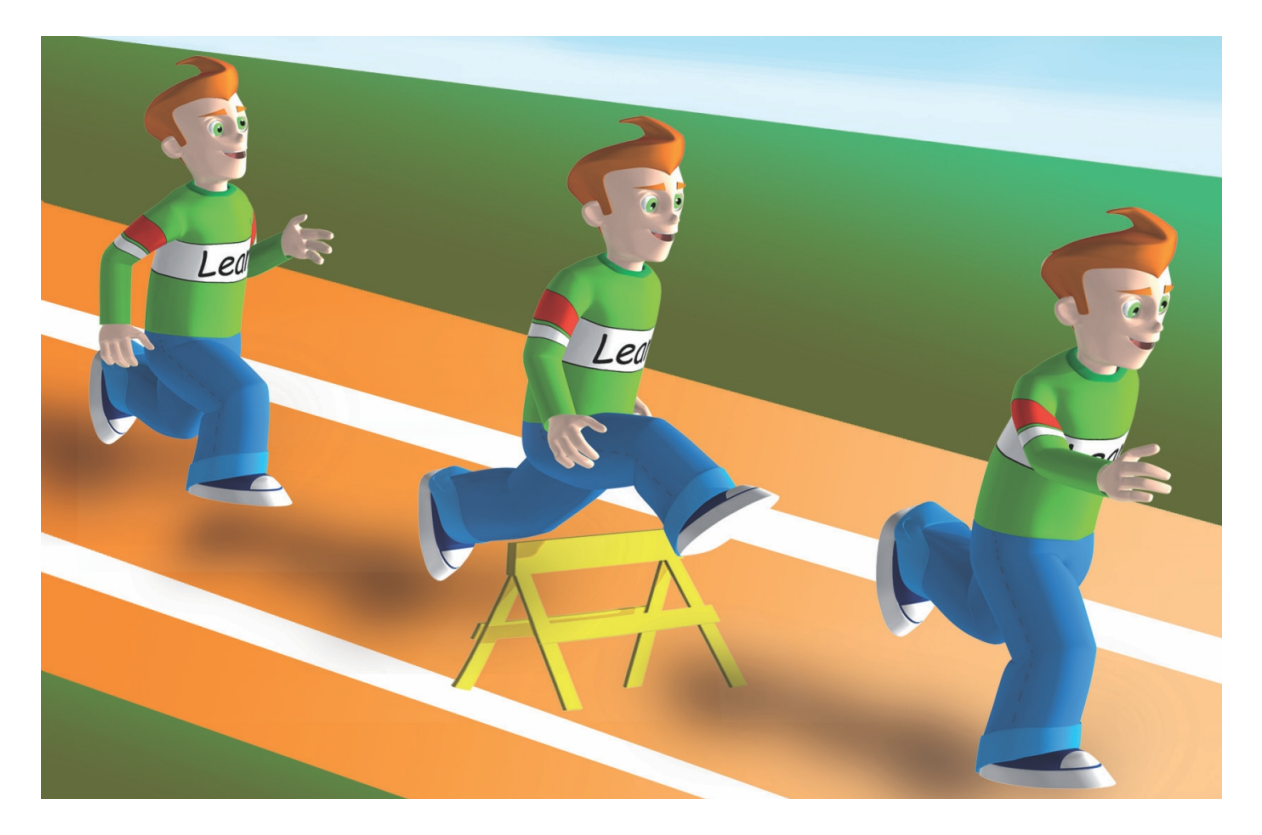

## **3.3 Clasificación**

La relación de clasificación consiste en organizar mentalmente las ideas del texto, formando grupos de acuerdo con algún criterio.

Lea el siguiente ejemplo, identificando la clasificación que se presenta y el criterio utilizado.

*Cultura es la totalidad de las actividades humanas que incluye ciencia, técnica, ideologías, humanidades, creencias, artes, leyes, costumbres y otros aspectos de la herencia social del hombre.*

*Al ser humano lo que le interesa es una orientación en la vida práctica en la que pueda confiar; no es en sí el conocimiento verdadero, una máquina, una concepción filosófica, una novela, la religión, una pintura, las normas o la tradición.*

En el texto anterior la unidad temática es cultura, que se clasifica con base en el criterio de *actividades humanas*. La clasificación se identifica así: *cultura* agrupa *ciencia, técnica, ideologías, humanidades, creencias, artes, leyes, costumbres;* y *vida práctica* agrupa *conocimiento verdadero, máquina, concepción filosófica, novela, religión, pintura, normas y tradición.*

## **3.4 Jerarquía**

La relación jerárquica consiste en identificar la organización gradual de las partes del texto, comenzando por lo general hasta llegar a lo particular, es decir, descubrir el grado o relación jerárquica que mantienen unas respecto a las otras.

Identifique en el siguiente ejemplo la relación de jerarquía que se presenta entre las partes del texto.

*La clasificación de las ciencias se acostumbra hacer según su objeto de estudio: a las que estudian los diferentes estados de la naturaleza se les llama ciencias naturales, como la física, la química y la biología; a las que estudian las actividades del hombre en relación con la sociedad se les llama ciencias sociales, tales como la sociología, la economía y la historia; y a las que estudian los aspectos abstractos como los números o las ideas se les llama ciencias formales, tales como la matemática y la lógica.*

*La biología estudia los seres vivos y es una de las ciencias naturales que más ha contribuido al desarrollo científico contemporáneo. Se divide en varias ramas, entre otras: la botánica que estudia los vegetales, la zoologíalos animales, la fisiología las funciones orgánicas de los seres vivos, la anatomía la estructura orgánica de los seres vivos, y la genética la herencia.*

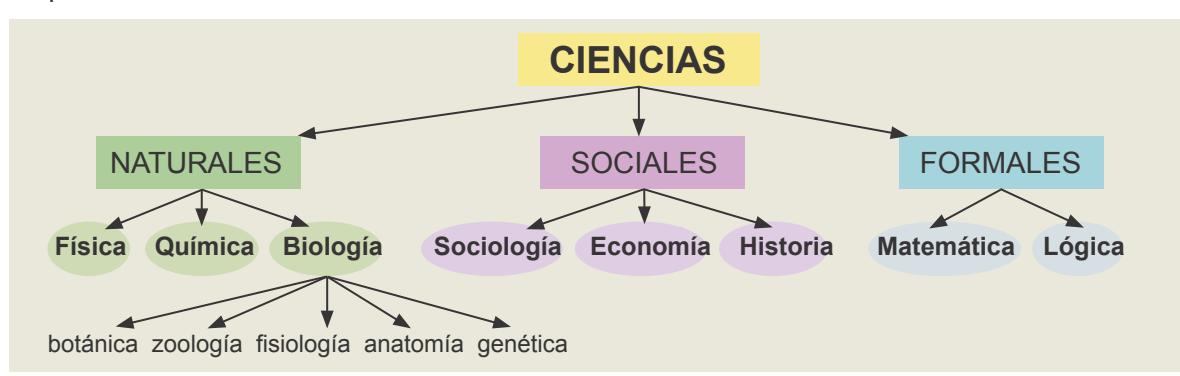

La relación jerárquica del ejemplo anterior se puede establecer mediante el siguiente esquema.

## **3.5 Causa y efecto**

La relación causa y efecto establece nexos entre las partes del texto, de las cuales una es la causa (acción) y la otra es el efecto (consecuencia). Por ejemplo, la tecnología (causa) produce desarrollo industrial (efecto).

Lea el siguiente ejemplo, identificando las relaciones de causa y efecto que se presentan.

*El éxito que ha alcanzado la informática en la sociedad se debe a su presencia en la mayoría de las actividades que desarrollan las personas. El uso de la informática se masificó debido a la gran velocidad de los recursos tecnológicos para realizar cálculos y simulaciones matemáticas, como también por la capacidad para almacenar información en grandes bases de datos.* 

*El desarrollo de la informática ha cambiado el estilo de vida de la sociedad, especialmente por el aporte en el procesamiento de datos administrativos, industriales y de ingeniería. De igual manera, los avances informáticos han sido fundamentales para alcanzar en menor tiempo resultados precisos en investigaciones científicas.*

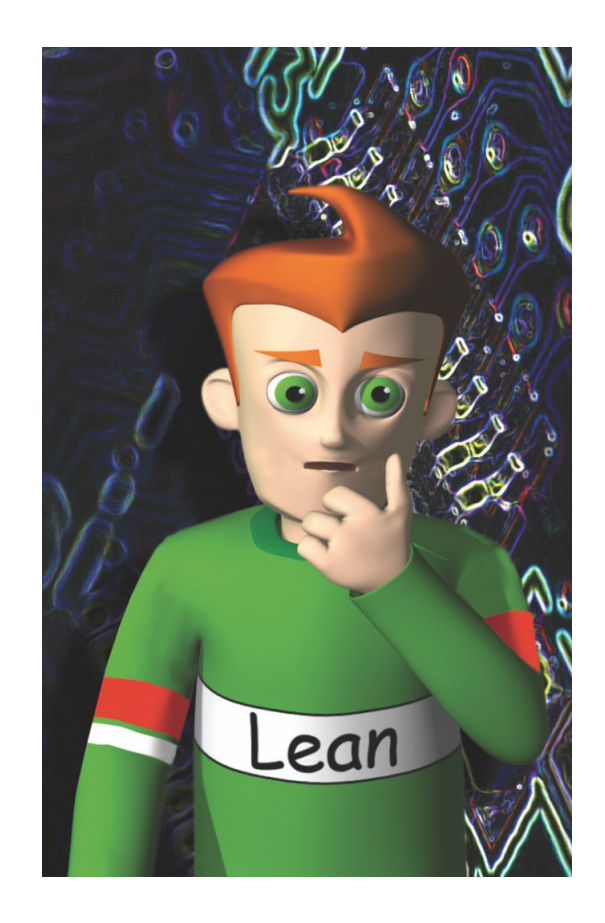

El texto del ejemplo anterior presenta varias relaciones de causa y efecto, como se observa a continuación.

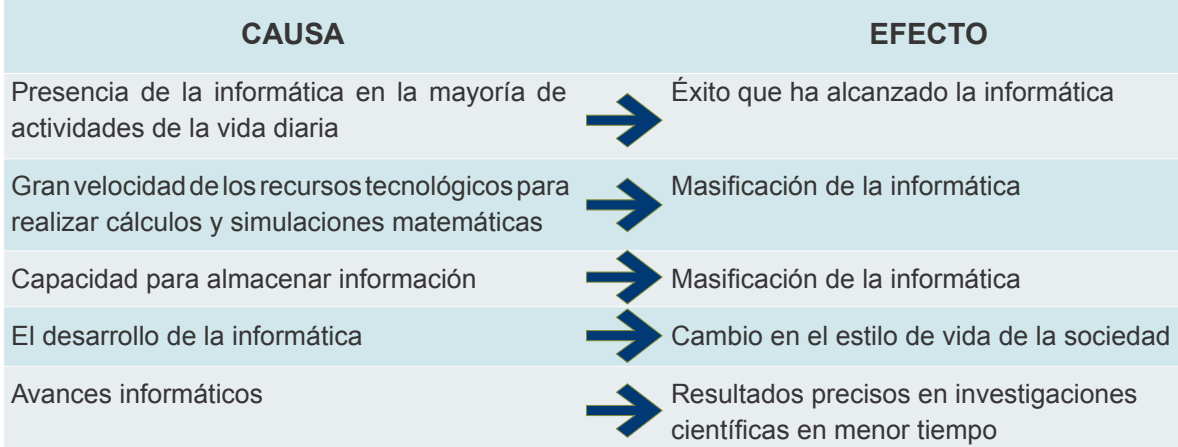